# **Cadastro da ECF - Exportações da Comercial Exportadora (Y560) (CCINF475)**

Esta documentação é válida para todas as versões do Consistem ERP.

## **Pré-Requisitos**

Não há.

### **Acesso**

Módulo: Contábil/Fiscal - Informações Fiscais

Grupo: SPED ECF

## **Visão Geral**

O objetivo deste programa é permitir ao contador cadastrar as operações da empresa comercial exportadora que comprou produtos para exportação ou que tenha exportado, no ano-calendário a que se refere a declaração, produtos adquiridos para esta finalidade.

As informações cadastradas neste programa serão enviadas ao Registro "Y560 - Detalhamento das Exportações da Comercial Exportadora" da [Escrituraç](https://centraldeajuda.consistem.com.br/pages/viewpage.action?pageId=195559458) [ão Contábil Fiscal \(ECF\).](https://centraldeajuda.consistem.com.br/pages/viewpage.action?pageId=195559458)

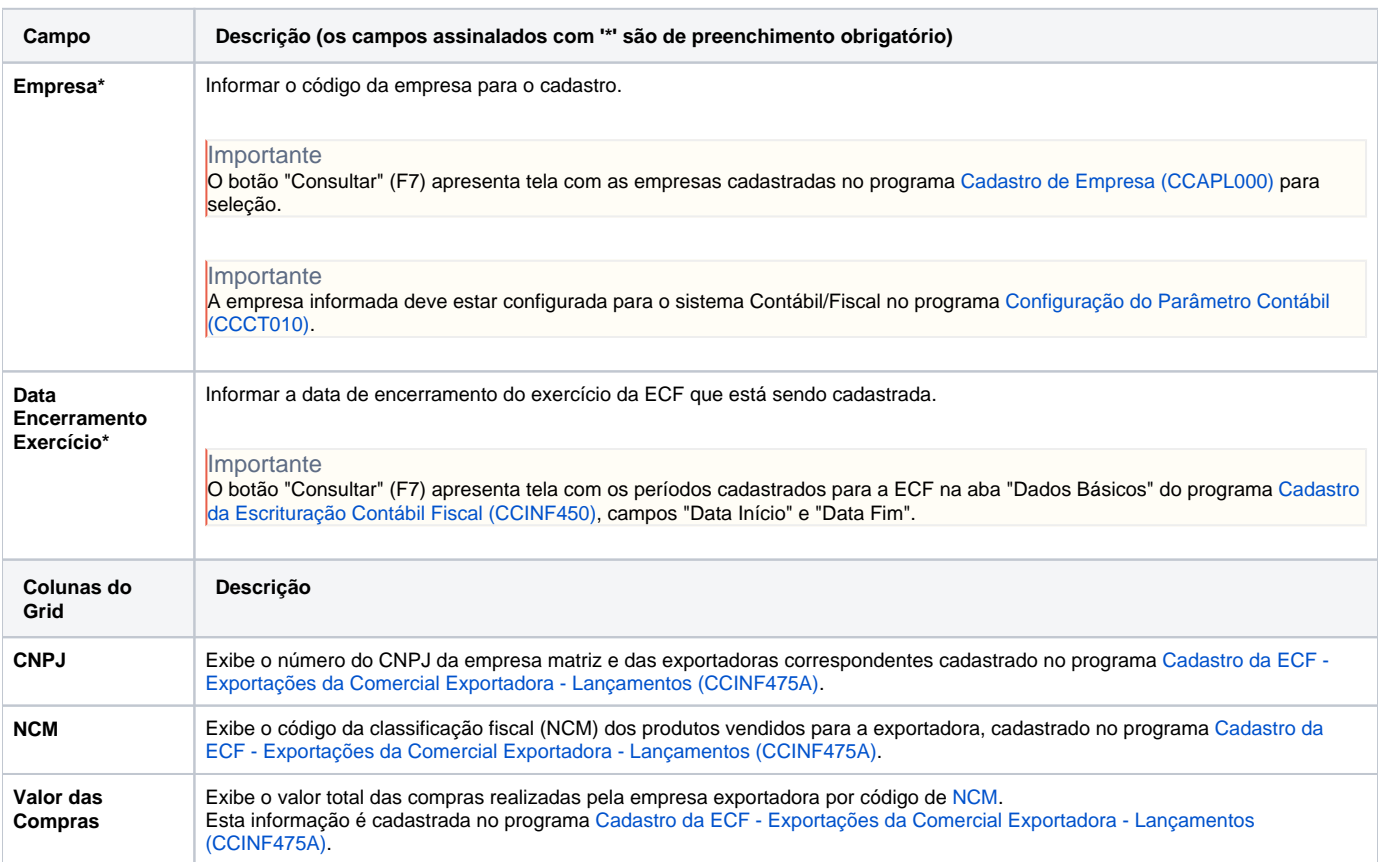

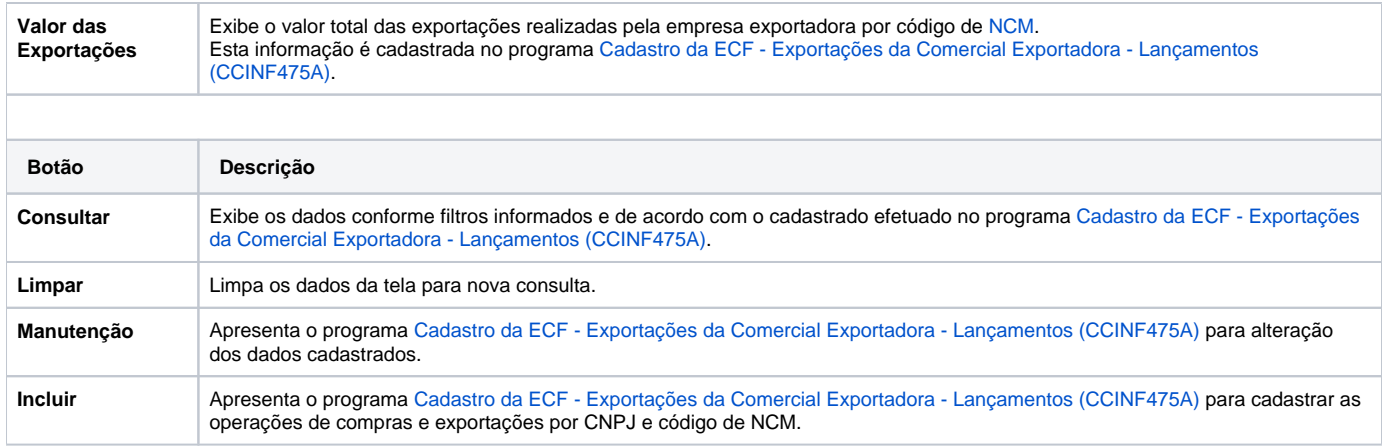

#### Atenção

As descrições das principais funcionalidades do sistema estão disponíveis na documentação do [Consistem ERP Componentes.](http://centraldeajuda.consistem.com.br/pages/viewpage.action?pageId=56295436) A utilização incorreta deste programa pode ocasionar problemas no funcionamento do sistema e nas integrações entre módulos.

Exportar PDF

Esse conteúdo foi útil?

Sim Não